# WARRANTY CLAIM APPLICATION

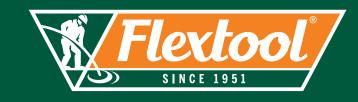

### **APPLICATION INSTRUCTIONS**

- > This Warranty Claim Application form must be completed in full as incomplete forms will be rejected
- > Fields marked with an asterisk (\*) are mandatory
- > Applications must be:
  - Approved prior to any work commencing
  - Completed in electronic form only
  - Emailed directly to the Flextool customer service team at warranty@flextool.com.au

#### **PRODUCT VALIDATION**

Application claim date\*

| PRODUCT DETAILS                                                                      |                                |
|--------------------------------------------------------------------------------------|--------------------------------|
| Product brand*                                                                       | Product category*              |
| Please specify if other                                                              | Product model*                 |
| Product serial no.*<br>(Please enter product serial number not engine serial number) | Hour meter reading (if fitted) |

| CUSTOMER / OWNER DETAILS |               |  |
|--------------------------|---------------|--|
| Business name*           | Contact name* |  |
| Email*                   | Phone number* |  |

| PURCHASE INFORMATION |                   |
|----------------------|-------------------|
| Store name*          | Date of Purchase* |
| State*               | Suburb*           |
| Proof of purchase*   | Reference number* |

**DESCRIPTION OF PROBLEM** (Please send photos with this application)\*

#### **REPAIR DETAILS**

| REPAIR AGENT DETAILS (Parts will be dispatched to this address) |  |               |  |
|-----------------------------------------------------------------|--|---------------|--|
| Business name*                                                  |  | Contact name* |  |
| Email*                                                          |  | Phone number* |  |
| Address*                                                        |  | State*        |  |
| Suburb*                                                         |  | Postcode*     |  |

| REQUIRED PARTS (To be issued FOC by Flextool if warranty is approved) |                     |          |
|-----------------------------------------------------------------------|---------------------|----------|
| Product code                                                          | Product description | Quantity |
|                                                                       |                     |          |

| LABOUR (Purchase order to be issued by Flextool if warranty is approved) |                                                         |  |
|--------------------------------------------------------------------------|---------------------------------------------------------|--|
| Labour hourly rate (ex GST)*                                             | Labour hours*                                           |  |
| Total labour charge (ex GST)*                                            | Labour hourly rate x Labour hours = Total labour charge |  |
| Other charges (ex GST)*                                                  |                                                         |  |

## FOR MORE INFORMATION CONTACT US ON 1300 353 986 OR VISIT flextool.com.au